[Released on the Web]

R20TS0049EJ0100 Rev.1.00 Jul. 01, 2016

CcnvCA78K0 C Source Code Converter:

Tool for Assistance in Porting from the CA78K0 and CC78K0 Compilers

# for the 78K0 to the CC-RL Compiler for the RL78 Family

#### **Outline**

The CcnvCA78K0 C source code converter will be released on the Web. This program converts files of C source code created in a development environment with the CA78K0 or CC78K0 compiler for the 78K0 microcontrollers into files of C source code for the CC-RL compiler for the RL78 family. We supply the product free of charge.

# **1. Outline of the Product**

The CcnvCA78K0 is a C source code converter that converts the following types of files into C source code for the CC-RL compiler for the RL78 family.

Applicable C source programs

CcnvCA78K0 accepts C source programs created in development environments with the following C compilers as inputs.

- CA78K0 C compiler for the 78K0 groups

- CC78K0 C compiler for the 78K0 groups

The CcnvCA78K0 converter converts extended specifications in C source programs for the CA78K0 and CC78K0 compilers into extended specifications for CC-RL. The CcnvCA78K0 converter then generates files of C source code for CC-RL.

This product supports the porting of C source files from the CA78K0 or CC78K0 compiler to CC-RL. Since we do not guarantee the correct operation of programs converted by CcnvCA78K0, be sure to check the operation of the C source files after conversion.

Device-dependent statements such as assembler instructions and those related to the memory map or SFRs cannot be converted. For such statements, check the operation after manually changing them to suit the RL78 family product you intend to use.

Refer to the User's Manual for details of CcnvCA78K0. The information will be available from July 5.

<https://www.renesas.com/search/keyword-search.html#genre=document&q=r20ut3684>

CcnvCA78K0 C Source Converter User's Manual

# **2. Features**

CcnvCA78K0 is easy to run from the command line of Windows®.

Example of execution:

```
> CcnvCA78K0 input.c -o=output.c
```
Remarks:

CcnvCA78K0: Command to run CcnvCA78K0 input.c: Name of input file output.c: Name of generated file

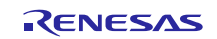

Example of input file: input.c

```
#pragma sfr
char c;
void main(void)
{
```
Example of generated file: output.c

```
/* CA78K0 C Source Converter V1.00.00.02 [09 Mar 2016] */
/*****************************************************************************
DISCLAIMER
This software is supplied by Renesas Electronics Corporation and is only
intended for use with Renesas products. No other uses are authorized. This
software is owned by Renesas Electronics Corporation and is protected under
all applicable laws, including copyright laws.
THIS SOFTWARE IS PROVIDED "AS IS" AND RENESAS MAKES NO WARRANTIES REGARDING
THIS SOFTWARE, WHETHER EXPRESS, IMPLIED OR STATUTORY, INCLUDING BUT NOT
LIMITED TO WARRANTIES OF MERCHANTABILITY, FITNESS FOR A PARTICULAR PURPOSE
AND NON-INFRINGEMENT. ALL SUCH WARRANTIES ARE EXPRESSLY DISCLAIMED.
TO THE MAXIMUM EXTENT PERMITTED NOT PROHIBITED BY LAW, NEITHER RENESAS
ELECTRONICS CORPORATION NOR ANY OF ITS AFFILIATED COMPANIES SHALL BE LIABLE
FOR ANY DIRECT, INDIRECT, SPECIAL, INCIDENTAL OR CONSEQUENTIAL DAMAGES FOR
ANY REASON RELATED TO THIS SOFTWARE, EVEN IF RENESAS OR ITS AFFILIATES HAVE
BEEN ADVISED OF THE POSSIBILITY OF SUCH DAMAGES.
Renesas reserves the right, without notice, to make changes to this software
and to discontinue the availability of this software. By using this software,
you agree to the additional terms and conditions found by accessing the
following link:
http://www.renesas.com/disclaimer
Copyright (C) yyyy Renesas Electronics Corporation. All rights reserved.
******************************************************************************/
//[CcnvCA78K0]
#include "iodefine.h"
//[CcnvCA78K0] #pragma sfr
char c;
void main(void)
\{c = P0;}
```
#pragma sfr is commented out of the generated file (C source program for CC-RL) and #include "iodefine.h" is added.

The names of SFRs are not converted. Change them by hand after seeing messages that the given language specifications are dependent on the 78K0.

#### **3. Operating Environment**

Windows® 10 (32-bit edition, 64-bit edition) Windows® 8.1 (32-bit edition, 64-bit edition) Windows® 7 (32-bit edition, 64-bit edition)

# **4. Obtaining the Product**

Obtain the converter from the URL below. This product will be available from July 5.

<https://www.renesas.com/convert-cc-compiler>

Downloadable executable file for CcnvCA78K0: CcnvCA78K0.exe

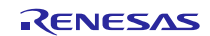

#### **Revision History**

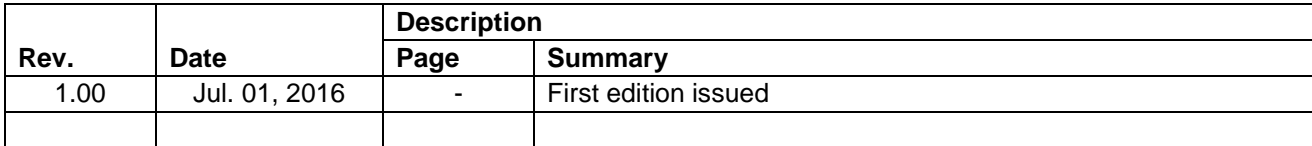

TOYOSU FORESIA, 3-2-24 Toyosu, Koto-ku, Tokyo 135-0061 Japan Renesas Electronics Corporation

■Inquiry http://www.renesas.com/contact/

Renesas Electronics has used reasonable care in preparing the information included in this document, but Renesas Electronics does not warrant that such information is error free. Renesas Electronics assumes no liability whatsoever for any damages incurred by you resulting from errors in or omissions from the information included herein.

The past news contents have been based on information at the time of publication.

Now changed or invalid information may be included. The URLs in the Tool News also may be subject to change or become invalid without prior notice.

All trademarks and registered trademarks are the property of their respective owners.

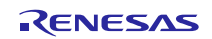